## Excel Shortcut keys

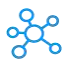

## **Excel Shortcut keys for Windows & Mac**

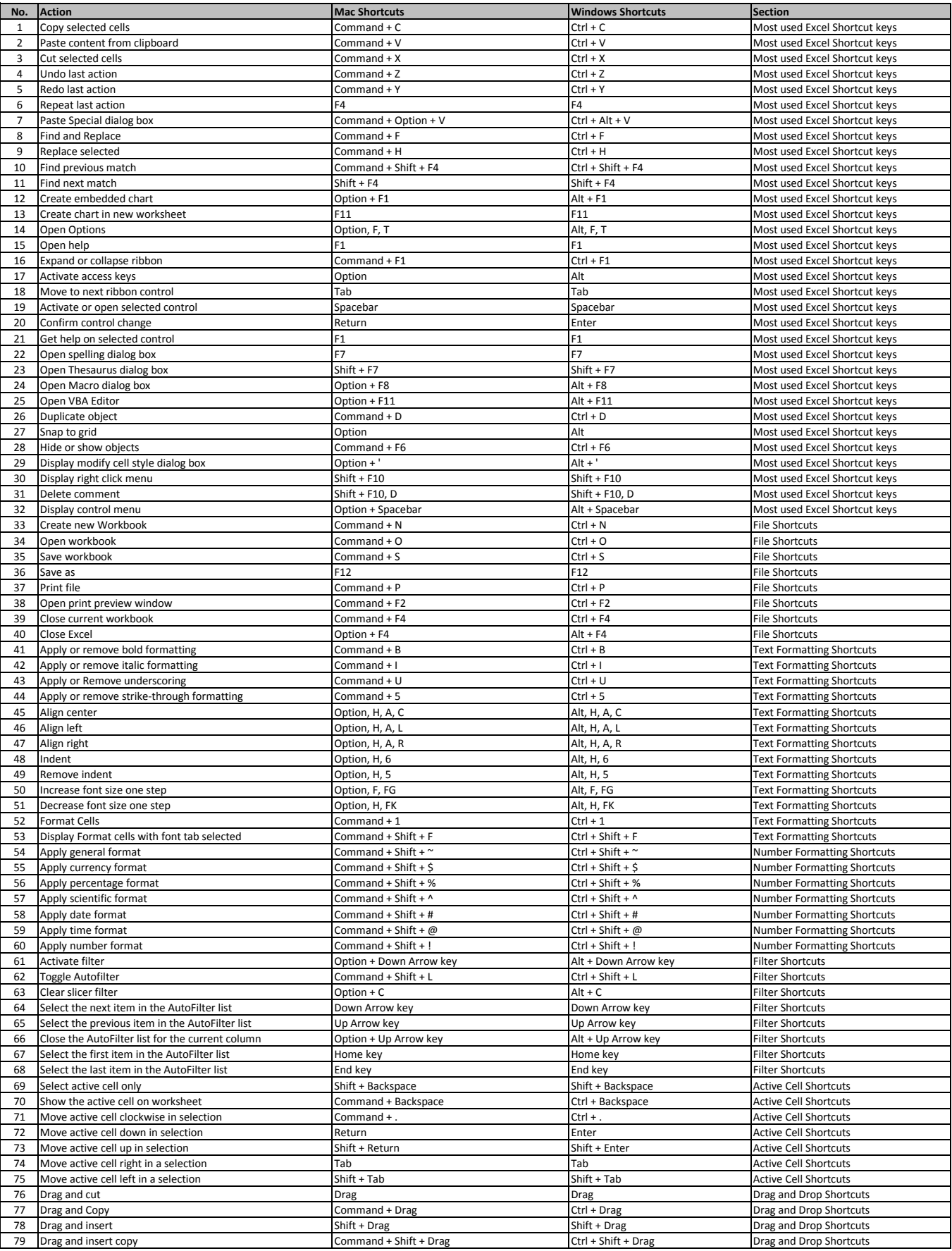

## Excel Shortcut keys

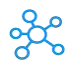

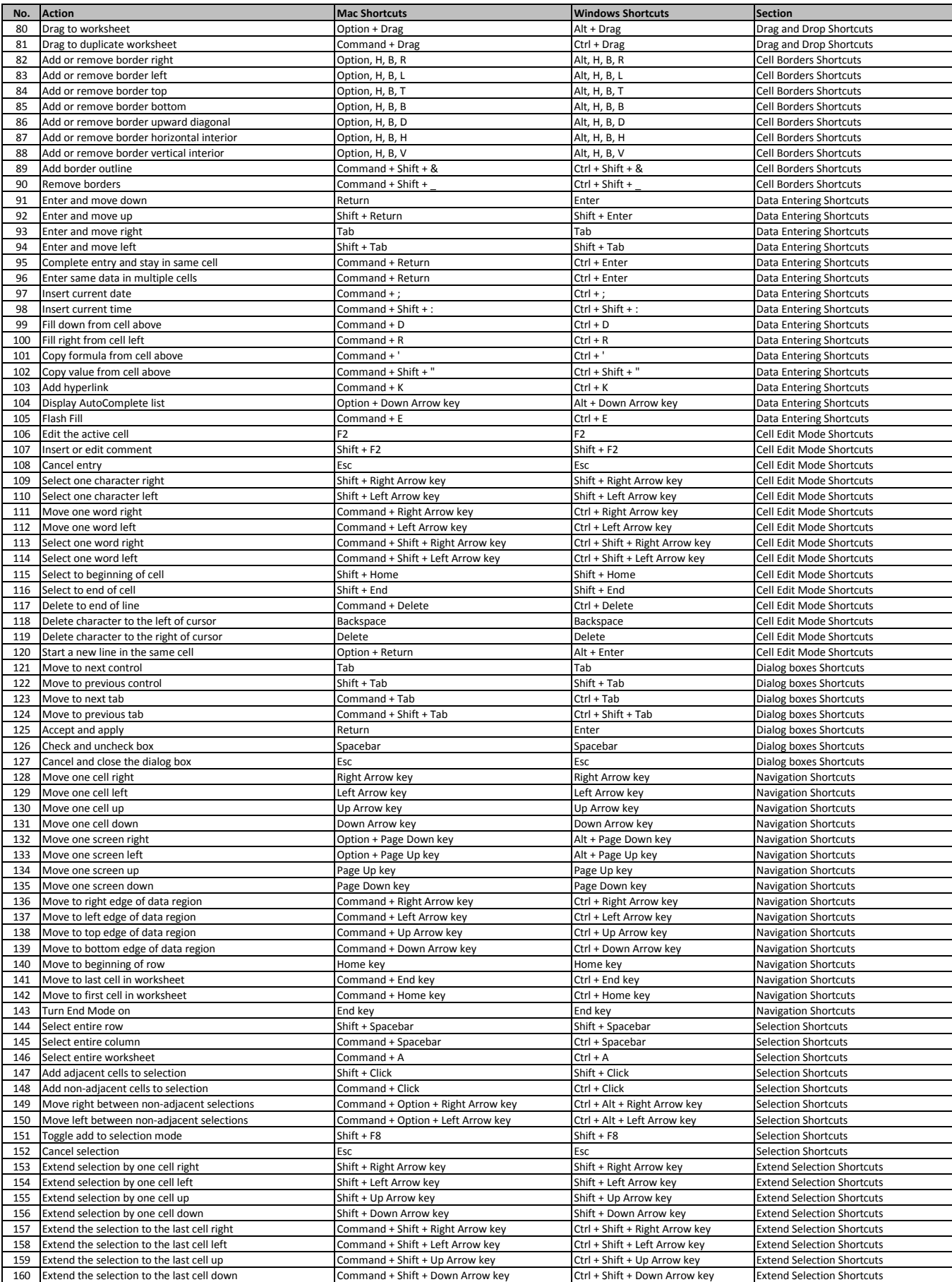

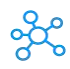

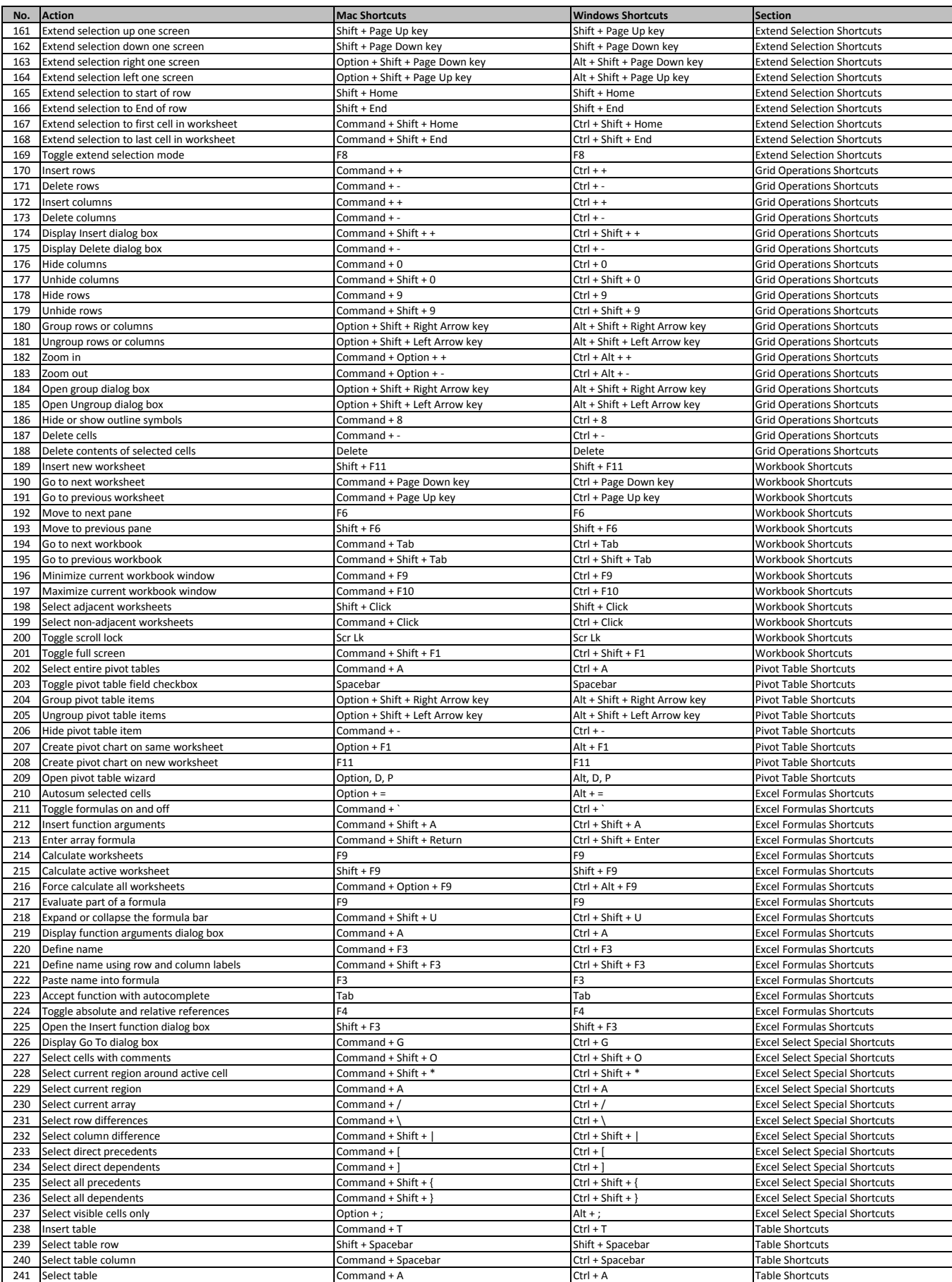

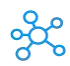

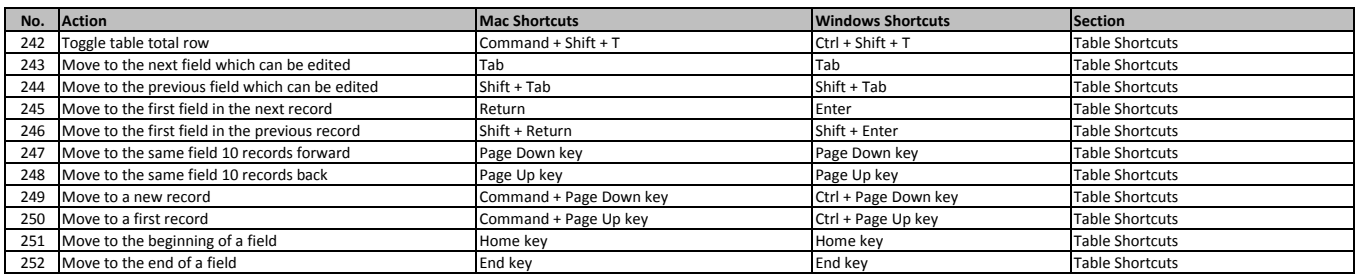

**[learn m](https://tutorialtactic.com/keyboard-shortcuts/excel-shortcut-keys/)ore - https://tutorialtactic.com/keyboard-shortcuts/excel-shortcut-keys/**